## **Recall: Classes are Types for Objects**

- Objects must have types
	- § Some types are built in (float, int, file, list, …)
	- § Other types are defined by **classes**

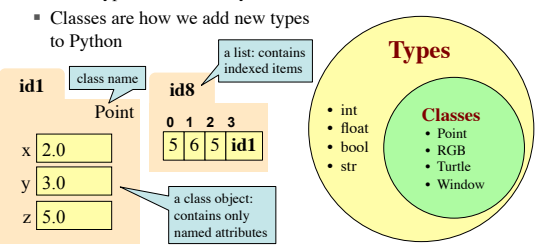

#### **Machinery vs. use of machinery**

- Classes in Python provide some very simple machinery, and very few constraints on how you use it.
- Learning to program with classes in Python means learning two things:
	- 1. how the machinery works (this lecture)
	- 2. some ways to use the machinery effectively (next lecture)

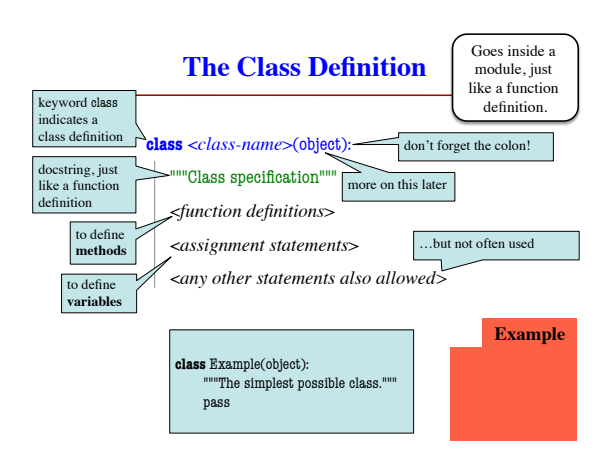

## **Instances and attributes**

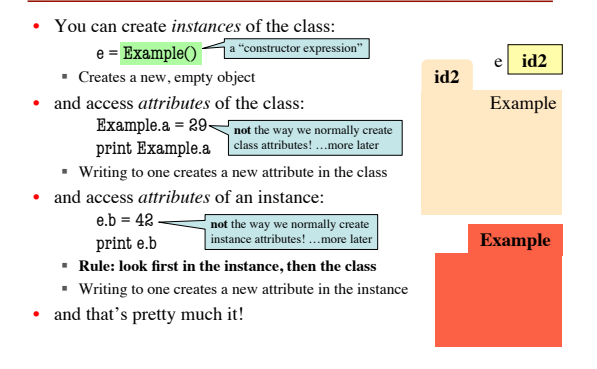

### **Populating a class with methods**

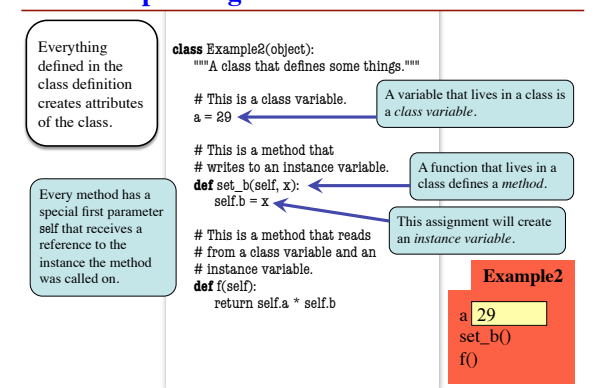

#### **Method calls**

 $e =$ Example2()

e.set\_b(42)

print e.f()

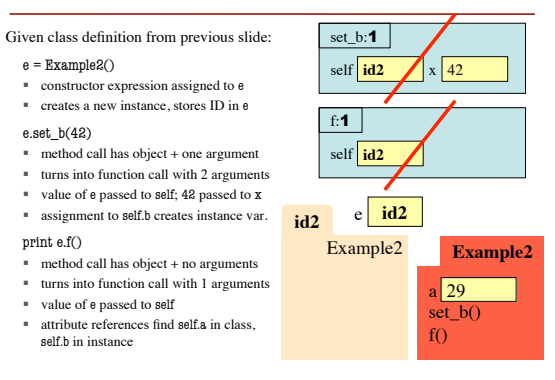

## **Initializing instances**

- Instances are initi
- Usually we want add some instance
- To make this easy automatically call  $named$  \_\_init\_\_ (i one) right after cr object, before the call returns.

ce, ca

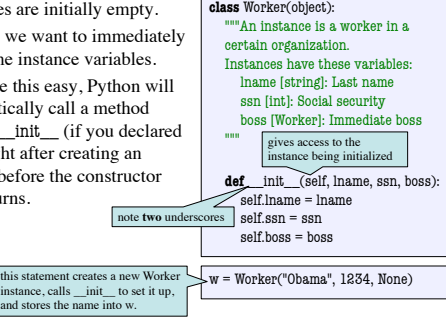

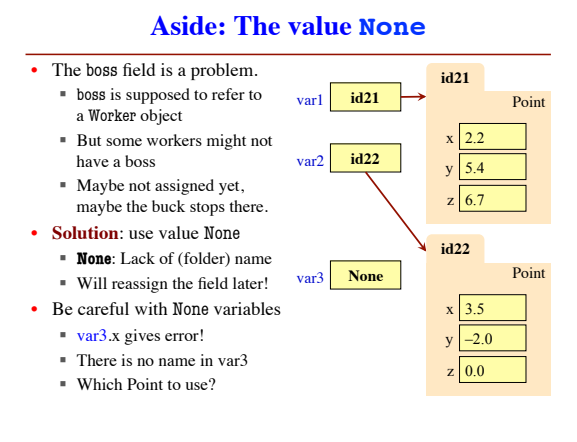

## **Evaluating a Constructor Expression**

#### Worker('Obama', 1234, None)

- 1. Create a new object (folder) that is an instance of the class § Instance is initially empty
- 2. Call the method \_\_init\_\_
- (if it exists)
- § Pass folder ID to self
- § Pass other arguments in order 3. Returns the object (folder) name
- as final value of expression

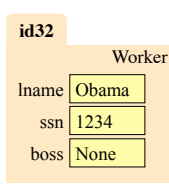

## **Making Arguments Optional**

- We can assign default values **class** Point(object):
	- to \_\_init\_\_ arguments
	- § Write as assignments to parameters in definition
	- Parameters with default values are optional

#### • **Examples**:

- $p = Point()$  # (0,0,0)
- $p = Point(1, 2, 3)$  # (1,2,3)
- $p = Point(1,2)$  # (1,2,0)
- $p = Point(y=3)$  # (0,3,0)
- 
- $p = Point(1, z=2)$  # (1,0,2)
- """Instances are points in 3d space
- x [float]: x coord y [float]: y coord
- z [float]: z coord"""
- **def** \_\_init\_\_(self, x=0, y=0, z=0):  $self.x = float(x)$  $self.y = float(y)$

## $self.z = float(z)$

…

## **What does str() do on class objects?**

- Does **NOT** display contents  $\gg$   $p = Point(1, 2, 3)$  $\gg$   $\text{str}(p)$ '<Point object at 0x1007a90>'
- To display contents, you must implement a special method  $cal_{\text{called}}$   $_{\text{str}_{\text{rel}}}$
- With the defns. on these slides: print Point(3,4,5) produces the output: (3.0,4.0,5.0)

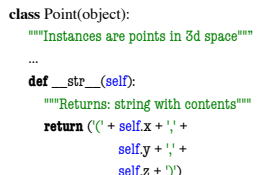

# **Important!**

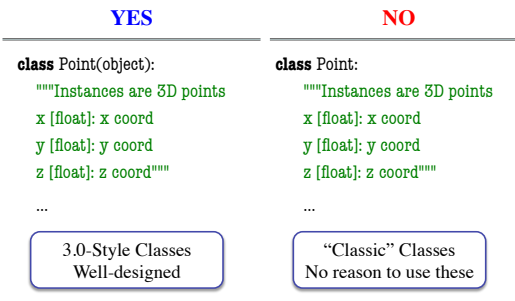